## **APLIKASI PERHITUNGAN SISA HASIL USAHA (SHU) PADA KOPERASI KONSUMEN WARMART VETERAN UTAMA KOTA PALEMBANG**

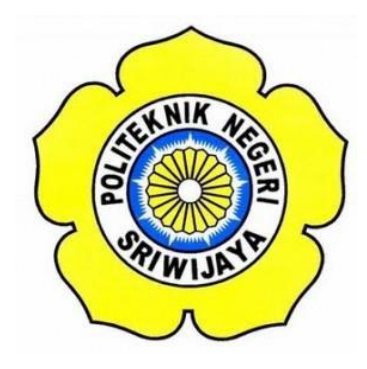

## **LAPORAN AKHIR**

**Disusun Untuk Memenuhi Syarat Menyelesaikan Pendidikan Diploma III Pada Jurusan Manajemen Informatika Politeknik Negeri Sriwijaya**

**Oleh :**

**Ira Damayanti Syafitri 0615 3080 0595**

**MANAJEMEN INFORMATIKA POLITEKNIK NEGERI SRIWIJAYA PALEMBANG 2018**

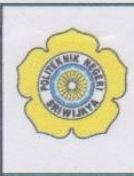

KEMENTERIAN RISET, TEKNOLOGI DAN PENDIDIKAN TINGGI POLITEKNIK NEGERI SRIWIJAYA Jalan Srijaya Negara, Palembang 30139 Telp. 0711-353414 Fax. 0711-355918 Website : www.polsri.ac.id E-mail : info@polsri.ac.id

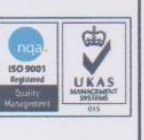

LEMBAR PENGESAHAN LAPORAN AKHIR (LA)

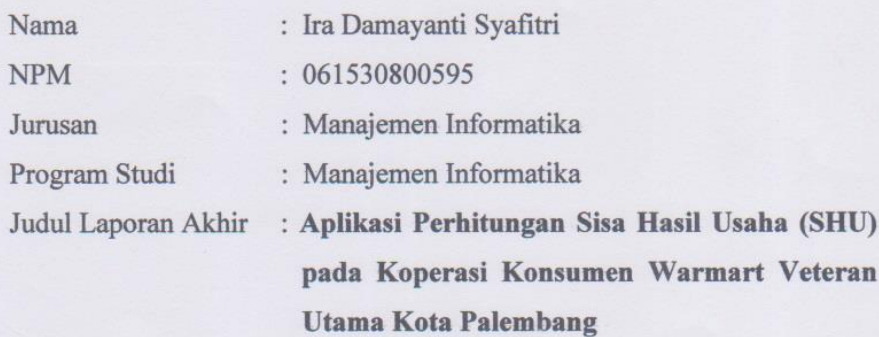

Telah diujikan pada Ujian Laporan Akhir tanggal 23 Juli 2018 Dihadapan Tim Penguji Jurusan Manajemen Informatika Politeknik Negeri Sriwijaya

> Palembang, Agustus 2018

Tim Pembimbing:

Pembimbing I,

Ienda Meiriska, S.Kom., M.Kom. NIP 197905172002122001

Pembimbing II,

Ida Wahyuningrum, SE.,M.Si. NIP 198010112005012003

Mengetahui, Ketua Jurusan Manajemen Informatika

Indra Satriadi, S.T., M.Kom. NIP 197211162000031002

 $\sim$ 

### **KATA PENGANTAR**

بشكسة واللذاكرة (الجد

Alhamdulillah puji dan syukur kehadirat Allah SWT, karena berkat rahmat dan hidayah-Nya penulis dapat menyelesaikan Laporan Akhir yang berjudul **"Aplikasi Perhitungan Sisa Hasil Usaha (SHU) pada Koperasi Konsumen Warmart Veteran Utama Kota Palembang"** ini dengan tepat waktu. Tujuan dari penyusunan Laporan Akhir ini adalah sebagai salah satu syarat untuk untuk menyelesaikan Pendidikan Diploma III Jurusan Manajemen Informatika Politeknik Negeri Sriwijaya.

Selama menyelesaikan Laporan Akhir ini penulis banyak sekali mendapat bantuan, bimbingan dan petunjuk dari berbagai pihak, maka dalam kesempatan ini penulis ingin mengucapkan terima kasih kepada :

- 1. Bapak Dr. Ing. Ahmad Taqwa, M.T. selaku Direktur Politeknik Negeri Sriwijaya.
- 2. Bapak Carlos RS, ST., M.T. selaku Pembantu Direktur I Politeknik Negeri Sriwijaya.
- 3. Bapak Aladin, S.E., M.Si., AK,Ca. selaku Pembantu Direktur II Politeknik Negeri Sriwijaya.
- 4. Bapak Ir. Irawan Rusnadi, M.T. selaku Pembantu Direktur III Politeknik Negeri Sriwijaya.
- 5. Bapak Drs. Zakaria, M.T. selaku Pembantu Direktur IV Politeknik Negeri Sriwijaya.
- 6. Bapak Indra Satriadi, ST., M.Kom. selaku Ketua Jurusan Manajemen Informatika Politeknik Negeri Sriwijaya.
- 7. Bapak M. Aris Ganiardi, S.Si., M.T. selaku Ketua Program Studi DIV Manajemen Informatika.
- 8. Bapak Sony Oktapriandi, S.Kom., M.Kom. selaku Sekretaris Jurusan Manajemen Informatika Politeknik Negeri Sriwijaya.
- 9. Ibu Ienda Meiriska, S.Kom., M.Kom. selaku Dosen Pembimbing I.
- 10. Ibu Ida Wahyuningrum, SE., M.Si. selaku Dosen Pembimbing II.
- 11. Bapak dan Ibu dosen pengajar di Jurusan Manajemen Informatika yang telah memberikan ilmu yang bermanfaat.
- 12. Koperasi Konsumen Warmart Veteran Utama yang telah bersedia membimbing dan mengarahkan dalam proses penelitian.
- 13. Balqis Reitzass, Desi Safitri, Dirham Abung, Ditya Aulia Fadhillah, Heru Zulistian, Larasati Maulidiyah, Dody Daryanto, dan Nanda Rahma Anjani yang telah membantu dan berjuang bersama dalam penyelesaian Laporan Akhir.
- 14. Semua pihak yang telah membantu dalam menyelesaikan Laporan Akhir ini.

Penulis menyadari bahwa dalam penulisan Laporan Akhir ini masih terdapat kesalahan dan kekurangan, untuk itu penulis mengharapkan kritik dan saran yang bersifat membangun dari semua pihak demi kesempurnaan penulisan yang akan datang. Akhir kata penulis berharap semoga Laporan Akhir ini bermanfaat bagi semua pihak yang membutuhkannya, khususnya mahasiswamahasiswi Jurusan Manajemen Informatika Politeknik Negeri Sriwijaya sehingga tujuan yang diharapkan dapat tercapai, Aamiin.

Palembang, Juli 2018

Penulis

### ABSTRAK

Tujuan penulisan Laporan Akhir ini adalah untuk membuat Aplikasi Perhitungan Sisa Hasil Usaha (SHU) pada Koperasi Konsumen Warmart Veteran Utama, dimana Koperasi Konsumen Warmart Veteran Utama Palembang yang berdiri pada tanggal 10 November 2017 akan melakukan perhitungan Sisa Hasil Usaha (SHU) pada November 2018 dan akan dilakukan setiap tahun. Namun untuk melakukan perhitungan tersebut belum tersedia aplikasi yang dapat mempermudah dalam proses perhitungan Sisa Hasil Usaha (SHU) berdasarkan komponen pembagian sisa hasil usaha yang *output* nya dapat diinformasikan pada para investor dan juga dapat melakukan pengelolaan data investor dengan baik. Aplikasi ini dibangun menggunakan metode *Waterfall* dan menggunakan bahasa pemrograman *PHP* serta sistem *database MySQL.* Aplikasi ini mempunyai dua user yaitu admin pada Koperasi Konsumen Warmart Veteran Utama dan investor dengan hak akses masing masing. Aplikasi ini akan menghasilkan informasi bagi hasil berdasar komponen bagi hasil yang dapat dilihat oleh investor serta form untuk mengedit data. Dengan demikian, diharapkan aplikasi ini dapat mempermudah Koperasi Konsumen Warmart Veteran Utama dalam hal melakukan perhitungan Sisa Hasil Usaha (SHU) dan pengelolaan data investor.

Kata Kunci : Aplikasi, Sisa Hasil Usaha (SHU), Investor, Koperasi

### ABSTRACT

The purpose of writing this Final Report is to make an Application of Business Result (SHU) Calculation at Koperasi Konsumen Warmart Vetaran Utama which was established on November 10, 2017 and they will calculating the Business Result (SHU) in November 2018 which is will be done every year. However, the application to perform the calculation that can simplify the process of calculating the remaining components of business based on the division of the remaining components of Business Results (SHU) that its output can be informed to the investors, also can manage investor data well is not available yet. This application was built with Waterfall method and using PHP programming language and MySQL database system. This application has two users which are admin on Koperasi Konsumen Warmart Veteran Utama and investors with access right respectively. This application will generate profit sharing information based on profit sharing components that can be seen by investors and the form to edit data. Thus, this application is expected to facilitate Koperasi Konsumen Warmart Veteran Utama in terms of performing the calculation of business result (SHU) and managing investor data.

Key Word: application, business result (SHU), investor, cooperative

# **MOTTO DAN PERSEMBAHAN**

# *Motto:*

*"Karena sesungguhnya sesudah kesulitan itu ada kemudahan. Sesungguhnya sesudah kesulitan itu ada kemudahan." (Q.S Al-Insyiroh : 5-6)*

*"Aku menuruti prasangka hamba terhadapKu, jika Ia berprasangka baik terhadapKu, maka baginya kebaikan, maka jangan berprasangka terhadap Allah kecuali kebaikan." (H.R. Bukhori)*

*"Yakinlah ada sesuatu yang menantimu selepas banyak kesabaran yang kau jalani yang akan membuatmu terpana hingga kau lupa pedihnya rasa sakit." (Ali Bin Abi Thalib)*

# *Laporan ini dipersembahkan untuk :*

- *1. Kedua orang tuaku (Alm. Kgs. A. Mustar & Ny. Lindawati) yang senantiasa memberikan cinta, kasih sayang serta do'a, kedua adik laki-laki yang ku sayangi (Kgs. M. Candra Kurniawan & Kgs. M. Rizki Julian) dan keluarga besar yang telah memberikan dukungan*
- *2. Teman-teman rasa saudara yang senantiasa memberikan semangat*
- *3. Koperasi Konsumen Warmart Veteran Utama*
- *4. Teman-teman seperjuangan kelas 6 IA*
- *5. Para pembaca*

# **DAFTAR ISI**

## Halaman

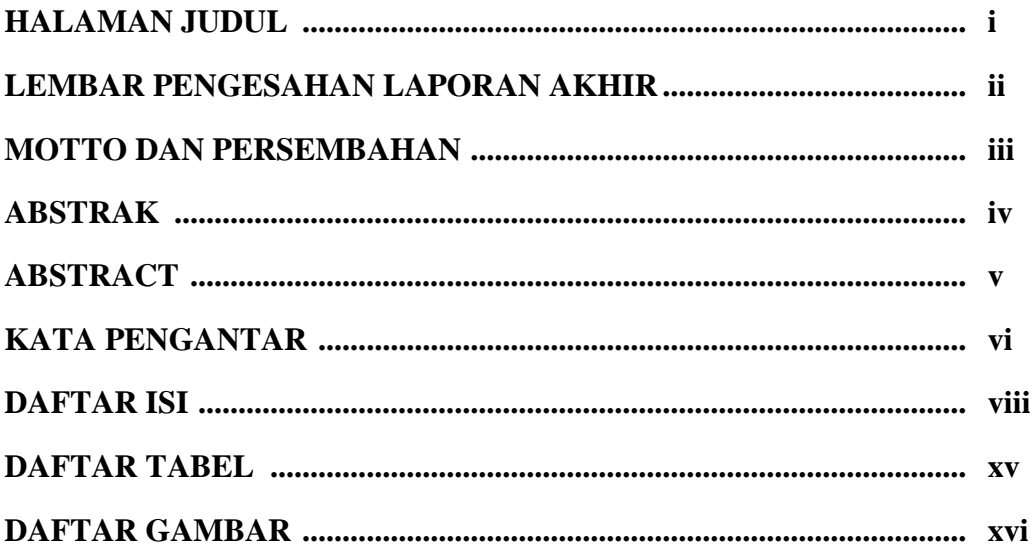

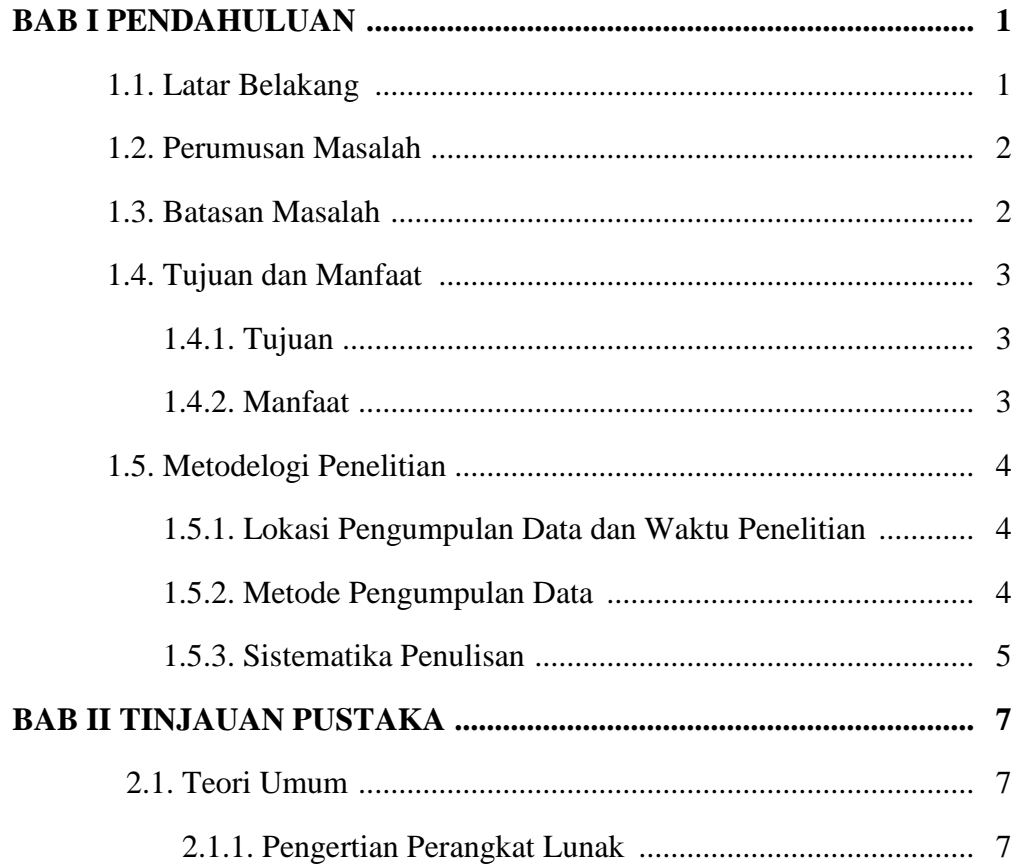

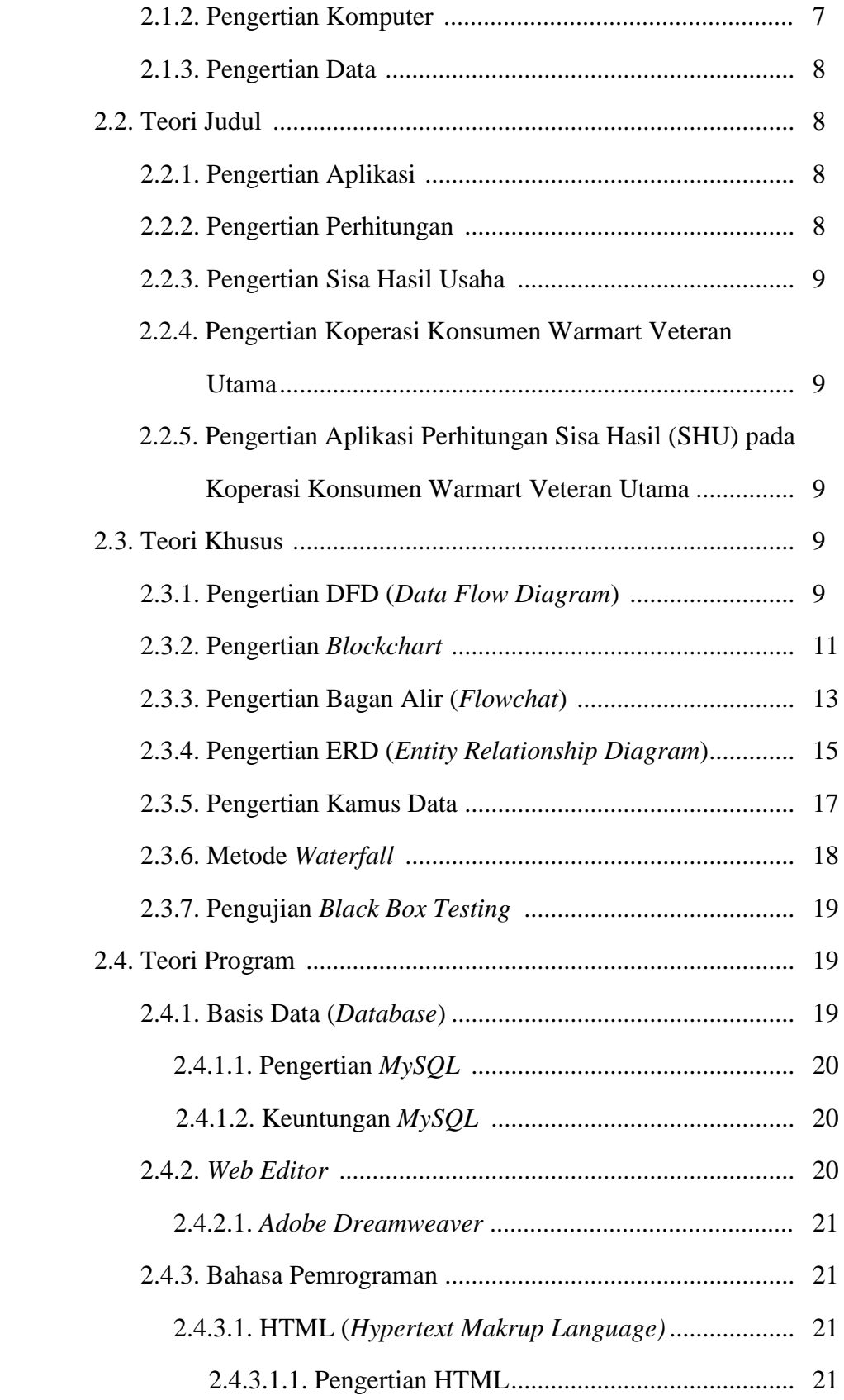

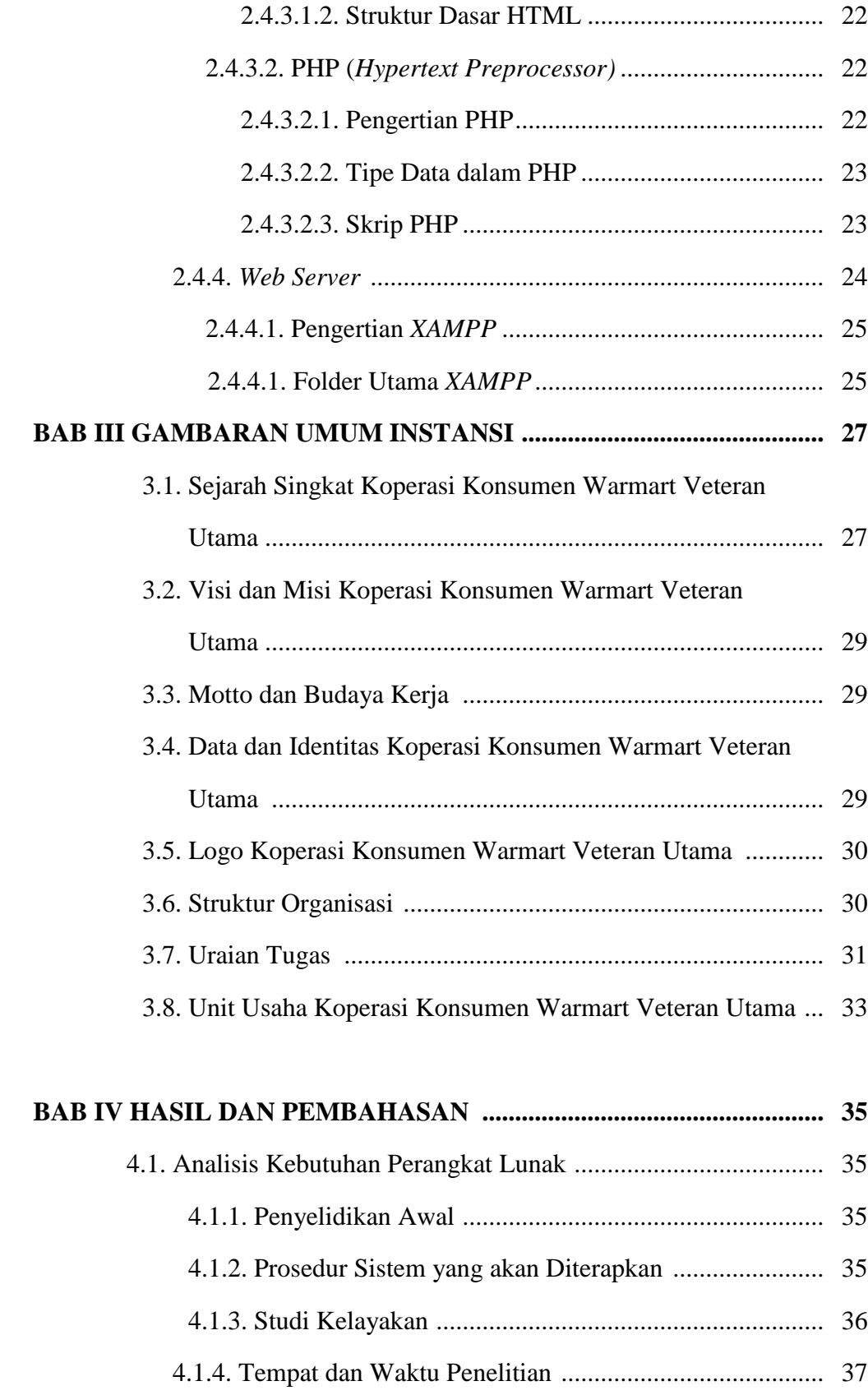

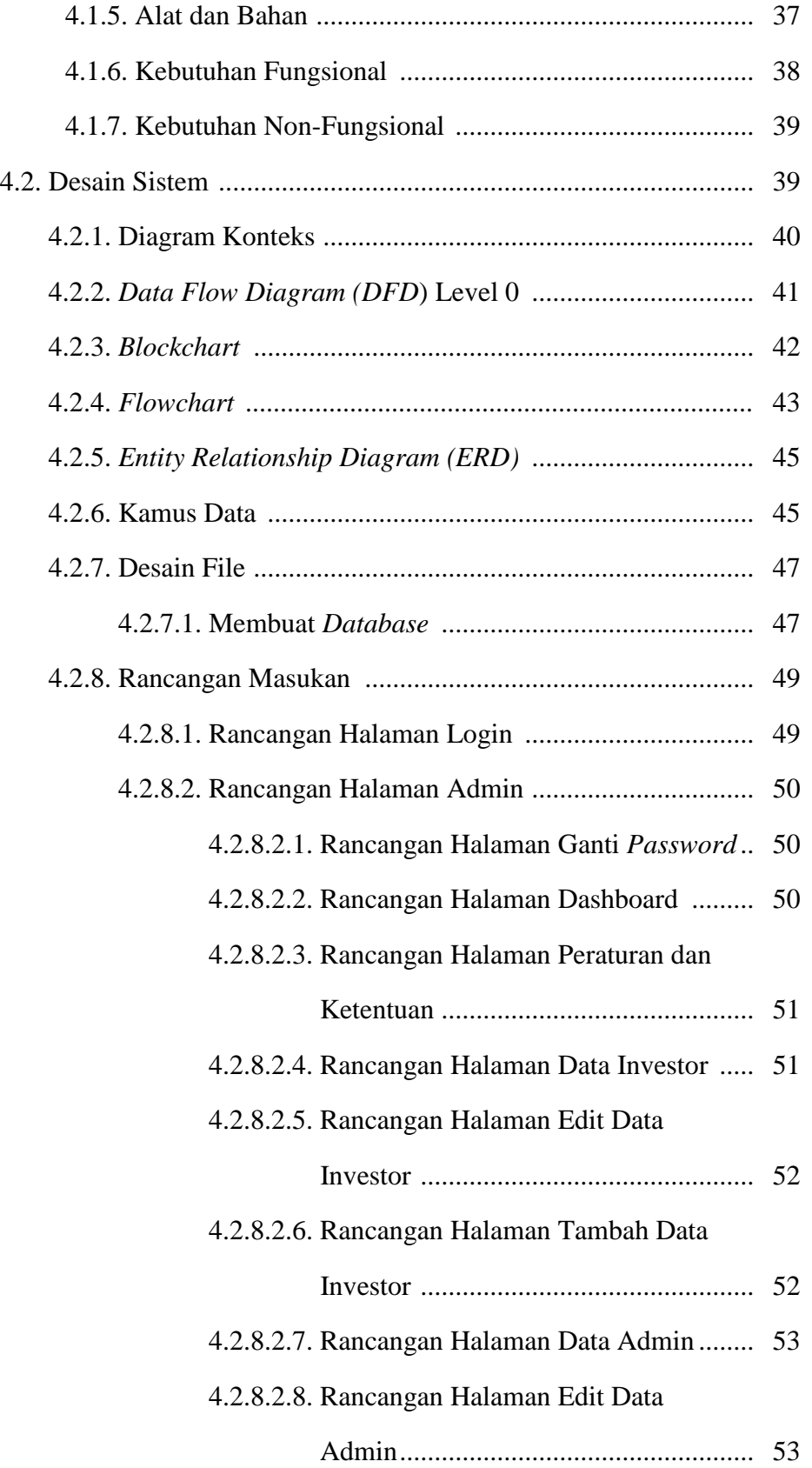

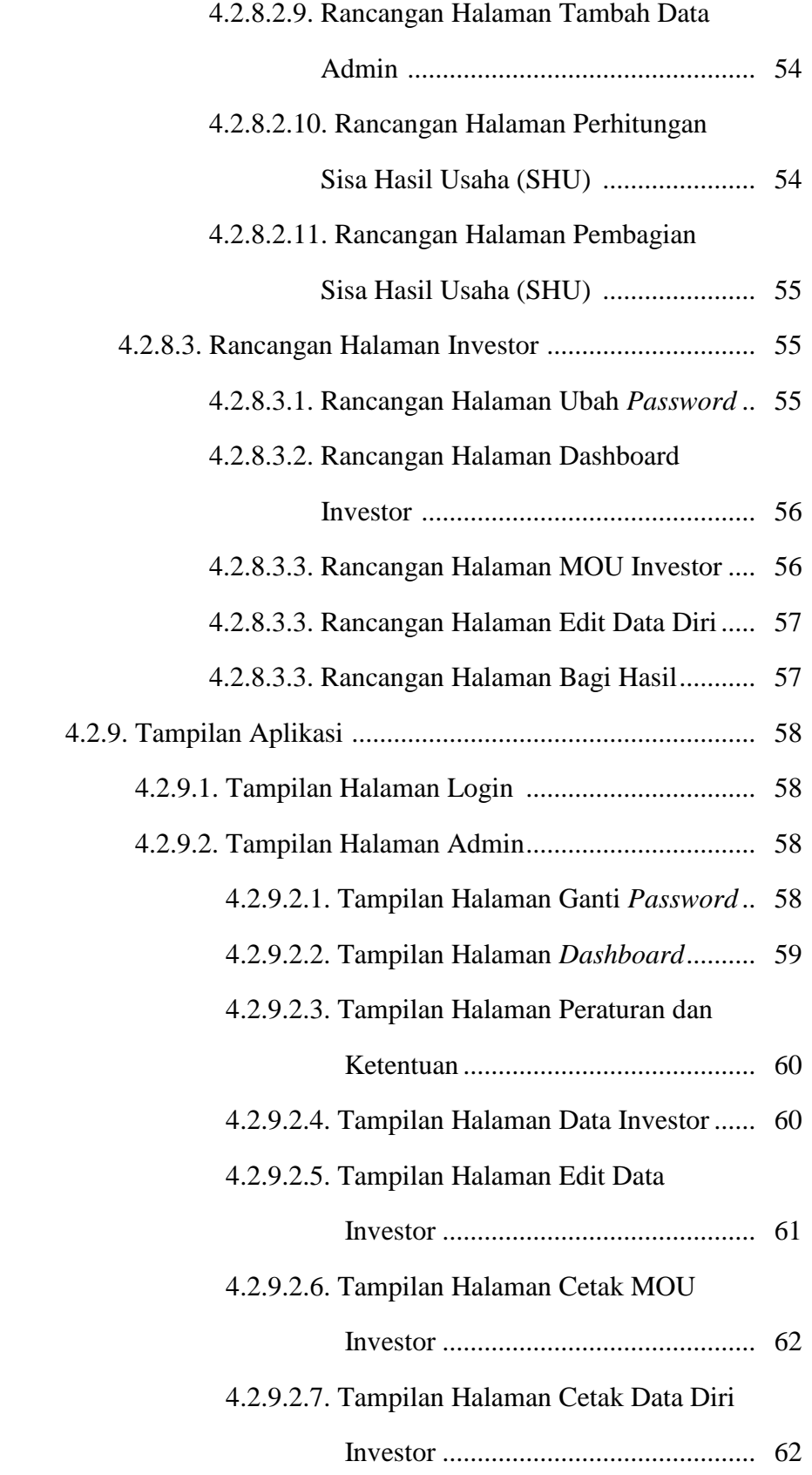

xii

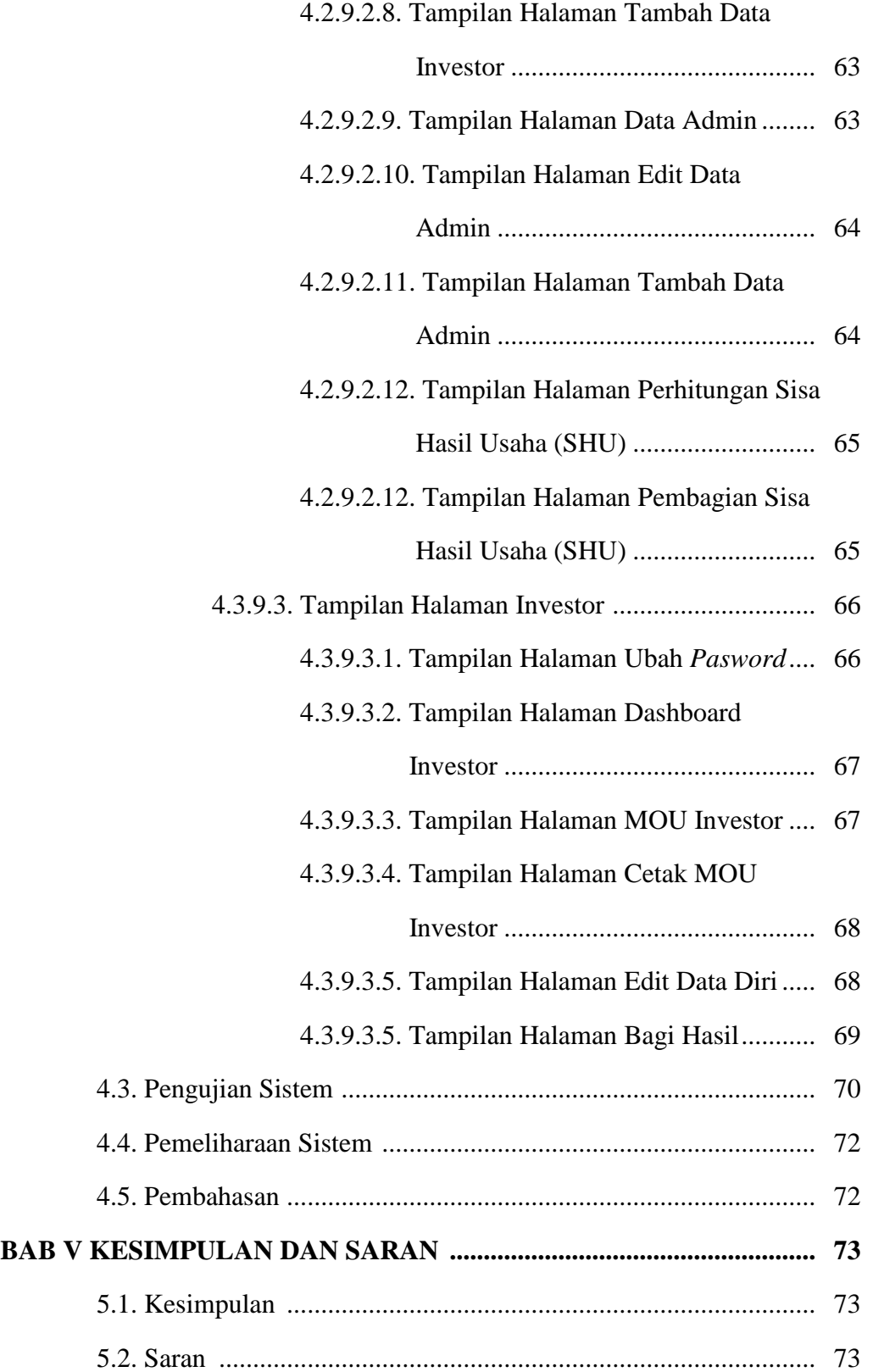

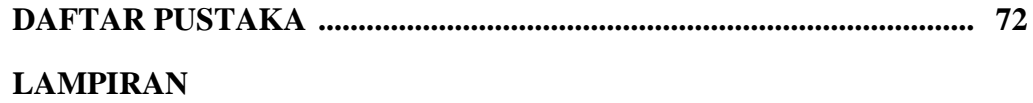

# **DAFTAR TABEL**

## **Halaman**

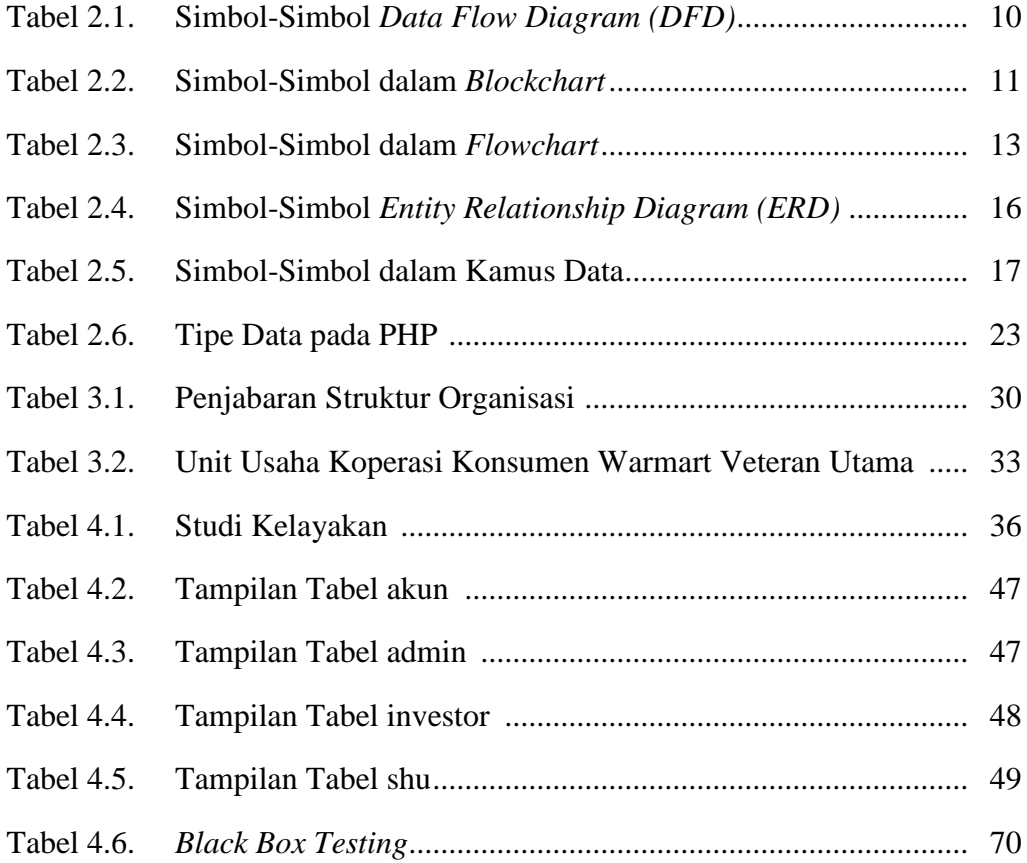

## **DAFTAR GAMBAR**

## **Halaman**

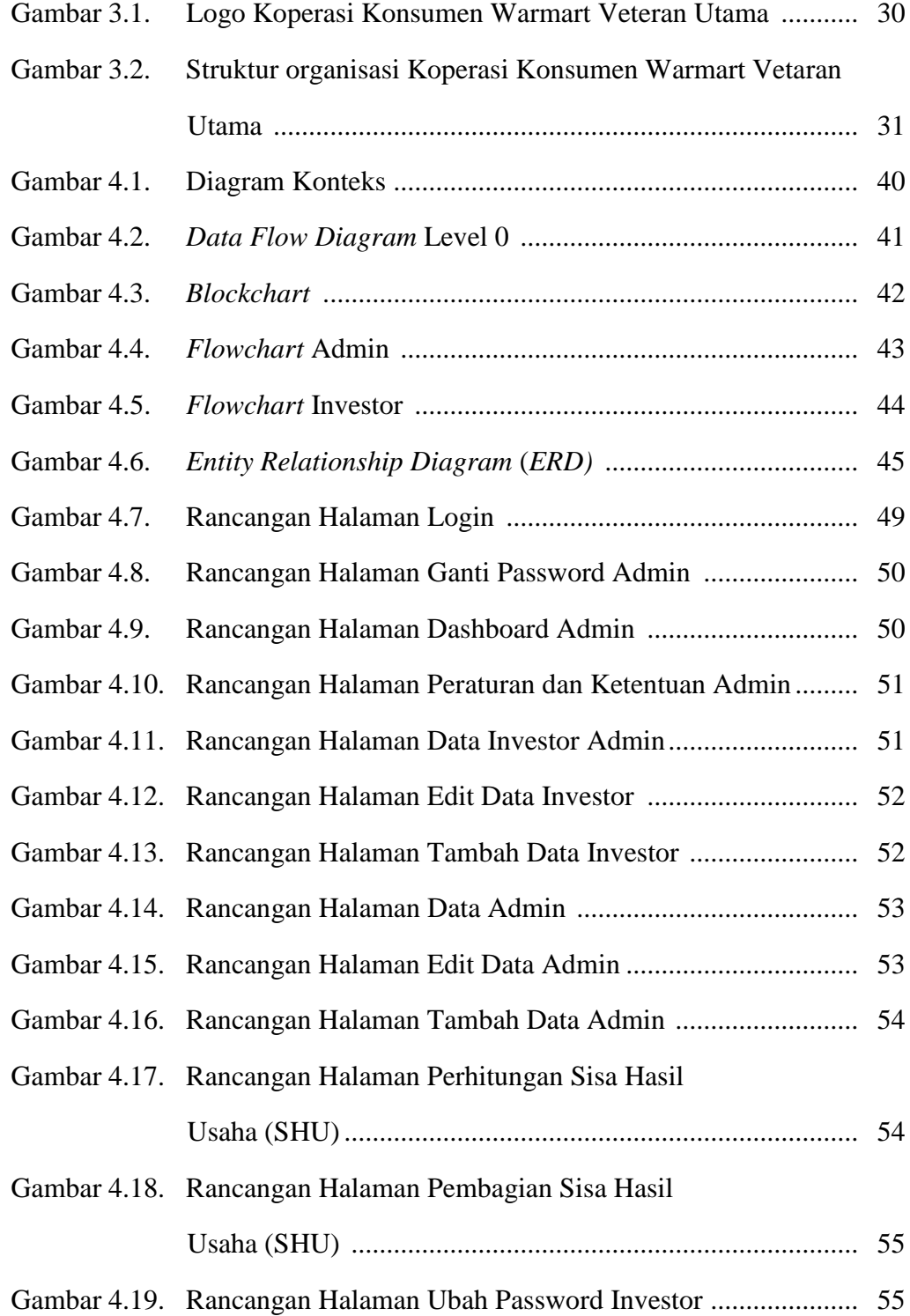

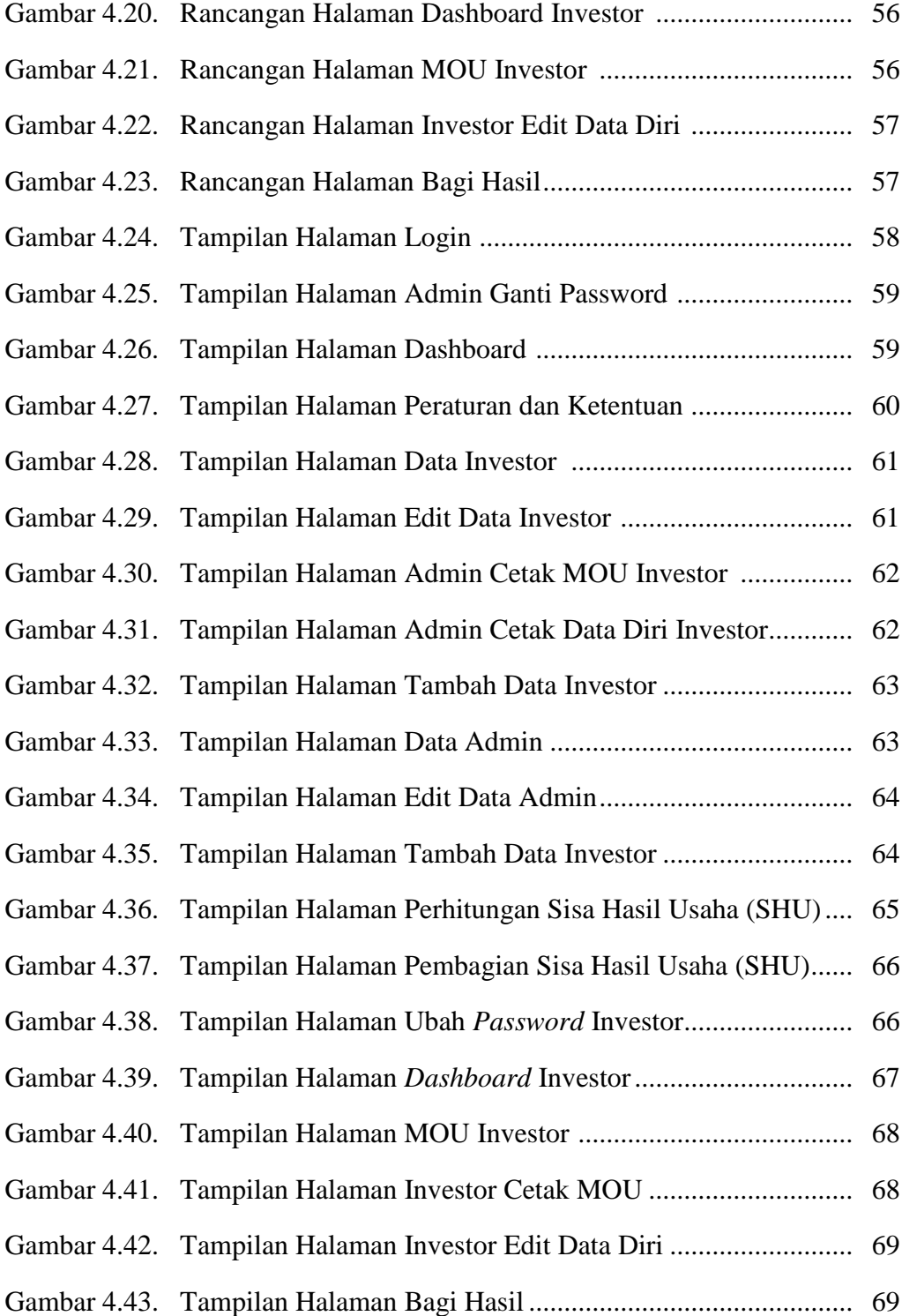